**Photoshop 2022 (Version 23.0) Crack File Only With Key Free Download For PC 2022 [New]**

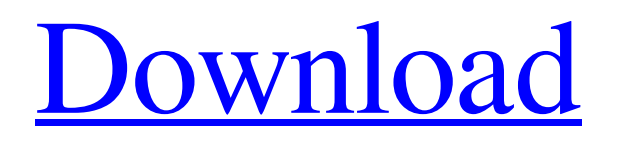

# **Photoshop 2022 (Version 23.0) [Mac/Win]**

Note: Free trial versions of Photoshop are available that give you a free 30-day trial. Read also: Photoshop Alternatives, Introduction to GIMP, Get GIMP 2.10 for Linux What Is Photoshop? Photoshop is an image editing program that is a stalwart in the field of photography. It was founded by Thomas Knoll in 1990 and is currently part of Adobe. It has become the industry standard due to its many abilities, with some serious competition to the point that it is highly regarded by professionals and many beginners. Its special features include layers, channels, filters, multiple blend modes, the ability to work with raster and vector images, and the ability to maintain its image files as.PSD format. It has a new "Darkroom" and "Layers panel" that enables the user to see the layers and paint effects in real time. It has integrated correction tools that prevent users from creating JPEGs that contain errors. Adobe Photoshop is available for a wide range of computers. It has a series of interfaces that are compatible with the OS, and this compatibility has enabled it to be widely used. Adobe Photoshop enables extensive options to be explored by a user. It has a complex user interface and includes multi-faceted editing capabilities. Its layers, channels, and transparency options have enabled some of its users to create digital works of art. The program is known for its various editing functions, although it is widely used by users to alter photographs and other images. Adobe Photoshop Features Adobe Photoshop is an industry standard for photo manipulation. Its powerful editing tools and advanced features make it one of the most popular programs in the world today. Adobe Photoshop has two versions, Lightroom and Photoshop. Lightroom is a piece of software that is also available for macOS and Windows. It's designed for serious photographers who need to store and share their work. Photoshop is a graphic design application. It was originally created by Thomas Knoll, but it was later sold to Adobe. Adobe Photoshop has a dedicated user interface that can be set to use the same user interface as others programs. However, on macOS, it also has a traditional GUI. It has many editions, including CC (Creative Cloud), AA, and Pro, which are free for some use and include many of the editing features. There is a Student version that is also free and includes

## **Photoshop 2022 (Version 23.0) (2022)**

Update: The new Adobe Photoshop 2020 is out and can be downloaded here Update: The new Adobe Photoshop 2020 is out and can be downloaded here How to download and install Photoshop Elements 2019 Open the Adobe website, login to it. Then click the Install button on the Adobe Photoshop Elements 2019 download page. Click Choose File to start downloading the installer. Wait until it is completely downloaded. Wait until it has been completely installed. Read the License Agreement. Click the I Agree button to agree with it. Close the installer and exit the website. Keep the Adobe Photoshop Elements 2019 installation file on your computer. How to uninstall Adobe Photoshop Elements 2019 Follow the steps below if you wish to uninstall Adobe Photoshop Elements 2019. Please read through them carefully before proceeding: Open the Control Panel. Select Programs and Features. Choose Adobe Photoshop Elements 2019 and click

Uninstall/Change/Remove on the upper left side of the window. Wait for the uninstaller to finish. Follow the steps below if you wish to uninstall Adobe Photoshop Elements 2019. 1. Download and install unzip software. Open the Downloads tab on your computer. Click to select.zip file. In the Unzipper window, select the option to unzip. Browse to the folder where you downloaded Adobe Photoshop Elements 2019 to. Click Open to complete the unzip process. You need to close the window now. 2. Uninstall the program Open the Control Panel. Select Programs and Features. Choose Adobe Photoshop Elements 2019 and click Uninstall/Change/Remove on the upper left side of the window. Wait for the uninstaller to finish. Click the Close button on the box that says Uninstall Adobe Photoshop Elements 2019 at the bottom of the window. 3. Delete the program files Now that you have finished uninstalling the program, it is time to delete the files that you copied during the installation process. Open the Control Panel. Select Apps and Features. Click to select Adobe Photoshop Elements 2019 and select Uninstall/Change/Remove. Wait for the uninstaller to finish. Check all the boxes in the window, select Adobe Photoshop Elements 2019 and click Close. Close the Control Panel. Steps to reduce Adobe Photoshop Elements a681f4349e

### **Photoshop 2022 (Version 23.0) Crack + For Windows (Latest)**

Q: Optimizing multiple "where" clauses I have a query which runs extremely slow. Some of my "where" conditions look something like this: WHERE mp.MaterialId =  $2$  AND mp.ProductId =  $27$ This example will be expensive because it has 4 parts: mp.MaterialId =  $2 \text{ mp.}$ ProductId =  $27 \text{ Theres}$ obviously a way to run something like: WHERE 2 AND 27 so I tried this: WHERE mp.MaterialId = (SELECT mp.MaterialId FROM MaterialProduct mp WHERE mp.ProductId = 27 AND mp.MaterialId = 2) But then it complained that I didn't have any fields in the second table in the inner query. So then I have tried this: WHERE mp.MaterialId = (SELECT mp.MaterialId FROM MaterialProduct mp WHERE mp.MaterialId =  $2$  AND mp.ProductId =  $27$ ) This works, but the speed isn't very good. The queries are running on SQL Server 2008 R2. Am I just doing this wrong? A: The EXISTS construct is a great solution, thanks for that. But now that I know what you are trying to do, I'd like to offer a more'meta' solution, if you can use it: CREATE TABLE #ttmp ( mp\_id int, mp\_dat int ); INSERT INTO #ttmp (mp\_id, mp\_dat) VALUES (1, 1), (1, 2), (2, 3), (2, 4); SELECT mp.mp\_id, mp.mp\_dat FROM MaterialProduct mp INNER JO

#### **What's New in the Photoshop 2022 (Version 23.0)?**

You'll probably learn how to use Photoshop via the tutorials available from the Photoshop site. We've listed some of the most common tools here. [Source] How to Make an iPad Sketchbook Art Journal – Tablet Media Magazine Like many other people who like to record their memories as they happen, I have been drawing in my sketchbook for some time. While I have been interested in what type of drawing media is best suited for our fast-paced digital times, my recent interest in working on my iPad Mini, combined with my love for sketching all but precludes me from sketching exclusively on paper. I have already blogged about my own sketchbook, but in this article I wanted to show how I have now integrated the iPad's tablet mode into my sketchbook. Why, you ask? [Source] How To: Convert Photos to Sketchbook Drawings in Photoshop If you're looking to turn a bunch of photos into a giant sketchbook, all you have to do is use Photoshop and a couple of images. Visit your photos at Adobe Stock, where you'll find dozens of stock-quality images. You can also search in the stock-quality archive, either by subject (for example, landscapes, flowers, and animals) or by image number. Using Photoshop, import the photo(s) into your project, and select the photos. Then, use the Advanced Extract command (or the Channel Mixer / Color Range command, depending on which option you select) to split the image into three separate images. [caption id="" align="alignnone" width="297" caption="To find Advanced Extract, simply type either of these into your search box: Pixel Density, Texture, Color Range," class="captionwidth-300"] [/caption] Select Image > Canvas Size, and drag the canvas size to the point you want your new image to be. In this case, I selected 3000. Then, type a size and click OK. Next, make sure that your image is selected in the workspace window (ctrl+A) and go to Image > Canvas Size again. Drag the canvas size until you reach the size you want. In this case, I chose 2000. Import the three separate images back into Photoshop.

### **System Requirements For Photoshop 2022 (Version 23.0):**

Before this update, two new items were added in the Special Equipment catalog: a Sombrero and a Pirate Hat. These items were equipped by using a new equipment type in the group table in the GATA. You can now obtain a Sombrero and a Pirate Hat by paying 5 gold per item. When you look at the new items, you'll notice that the titles of both of the new items are the same as their other items. If you already have an item equipped, you will not be able to equip the Sombrero and the Pirate Hat by purchasing them

Related links:

- <https://shalamonduke.com/adobe-photoshop-2022-version-23-0-crack-keygen-torrent-free-download-3264bit/>
- [https://nathathicsynchhe.wixsite.com/johtamire/post/adobe-photoshop-cc-2019-version-20-crack-exe-file-free-download-mac](https://nathathicsynchhe.wixsite.com/johtamire/post/adobe-photoshop-cc-2019-version-20-crack-exe-file-free-download-mac-win-april-2022)[win-april-2022](https://nathathicsynchhe.wixsite.com/johtamire/post/adobe-photoshop-cc-2019-version-20-crack-exe-file-free-download-mac-win-april-2022)
- <https://trikonbd.com/wp-content/uploads/2022/06/filmans.pdf>
- <https://spyglasshillbp.net/2022/07/01/photoshop-cs4-serial-number-and-product-key-crack-license-key-latest-2022/>
- [https://lightsout.directory/wp-content/uploads/2022/06/Photoshop\\_2022\\_Version\\_230\\_Hacked\\_\\_Full\\_Product\\_Key\\_Free.pdf](https://lightsout.directory/wp-content/uploads/2022/06/Photoshop_2022_Version_230_Hacked__Full_Product_Key_Free.pdf) <https://jimmyvermeulen.be/photoshop-cc-2015-crack-full-version/>
- <http://jwmarine.org/adobe-photoshop-cc-2014-serial-number-and-product-key-crack-license-key-full-win-mac/> [https://agladmv.com/wp-content/uploads/2022/06/Adobe\\_Photoshop\\_CS3.pdf](https://agladmv.com/wp-content/uploads/2022/06/Adobe_Photoshop_CS3.pdf)
- <https://resistanceschool.info/adobe-photoshop-2021-version-22-5-with-license-key-activation-code-with-keygen-pc-windows/> [https://hadacreative.com/photoshop-2022-version-23-2-product-key-and-xforce-keygen-activation-key-free-download-for](https://hadacreative.com/photoshop-2022-version-23-2-product-key-and-xforce-keygen-activation-key-free-download-for-windows/)[windows/](https://hadacreative.com/photoshop-2022-version-23-2-product-key-and-xforce-keygen-activation-key-free-download-for-windows/)
- <https://tutorizone.com/wp-content/uploads/2022/06/wattsaed.pdf>
- <https://meuconhecimentomeutesouro.com/adobe-photoshop-2021-version-22-0-0-crack-exe-file-free-download-mac-win/> <https://anarecuero.org/wp-content/uploads/2022/06/leaogonz.pdf>

<http://epicphotosbyjohn.com/?p=15465>

- <http://www.kengerhard.com/adobe-photoshop-cs3-keygen-only-download-updated-2022/>
- [https://mystery-home-shop.com/wp-content/uploads/2022/06/Adobe\\_Photoshop\\_2021\\_Version\\_224-1.pdf](https://mystery-home-shop.com/wp-content/uploads/2022/06/Adobe_Photoshop_2021_Version_224-1.pdf)

<http://imagesmagazinelr.com/?p=1755>

<https://www.careerfirst.lk/sites/default/files/webform/cv/elifal252.pdf>

[https://together-19.com/upload/files/2022/06/f6CrZaasixEWttV6Ifts\\_30\\_34ae60ae83d00ba8185ecb834589cf4e\\_file.pdf](https://together-19.com/upload/files/2022/06/f6CrZaasixEWttV6Ifts_30_34ae60ae83d00ba8185ecb834589cf4e_file.pdf) <http://purosautoshouston.com/?p=29650>